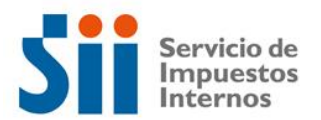

## **Observación F30**

Su declaración ha sido observada, porque ya no le corresponde declarar bajo el Régimen 14 Bis, debido a que se retiró de forma voluntaria o dejó de cumplir los requisitos para permanecer en dicho régimen, no pudiendo reingresar a éste antes de los tres ejercicios comerciales consecutivos siguientes, desde la fecha de su retiro o incumplimiento de requisitos.

Para solucionar esta observación, deberá rectificar por Internet el Formulario 22 de Renta, en el sitio web del SII, Menú Renta, opción Corregir o rectificar declaración, ajustándola al régimen general con contabilidad completa para lo cual deberá completar los Recuadros N°2, N°3 y N°6, asociados a Base Imponible de Primera Categoría, Datos Contables del Balance y Datos del FUT.

Recuerde que los requisitos para acogerse a los beneficios tributarios del artículo 14 bis de la Ley sobre Impuesto a la Renta, son los siguientes:

1. Los contribuyentes obligados a declarar renta efectiva, según contabilidad completa, por rentas del artículo 20 de la Ley sobre Impuesto a la Renta, que:

• Sus ingresos anuales por ventas, servicios u otras actividades de su giro, en los últimos tres ejercicios, no hayan excedido un promedio anual de 5.000 Unidades Tributarias Mensuales (UTM), y

• No posean ni exploten, a cualquier título, derechos sociales o acciones de sociedades, ni formen parte de contratos de asociación o cuentas en participación en calidad de gestor.

2. Los contribuyentes que den aviso de Inicio de Actividades podrán ingresar al régimen optativo si su capital propio inicial es igual o inferior al equivalente de 1.000 UTM, correspondientes al mes en que ingresen.

Si persisten las observaciones, es necesario esperar la carta de notificación y concurrir el día y hora señalada en dicho documento a la oficina del SII correspondiente a su domicilio. La carta de notificación también puede ser consultada en el sitio web del SII, Menú Renta, opción Consultar estado de declaración

## **Documentación Asociada:**

- Libro FUT.
- Libros de Contabilidad.
- Balance Tributario de 8 Columnas y Estado de Resultados.
- Libro Diario (centralización Libro de Compras y Ventas).
- Determinación del capital propio tributario

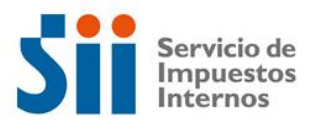

- Libro de Inventarios y Balances.
- Determinación de la Renta Líquida Imponible y antecedentes contables que la determinaron.
- Libro de Compras y Ventas.